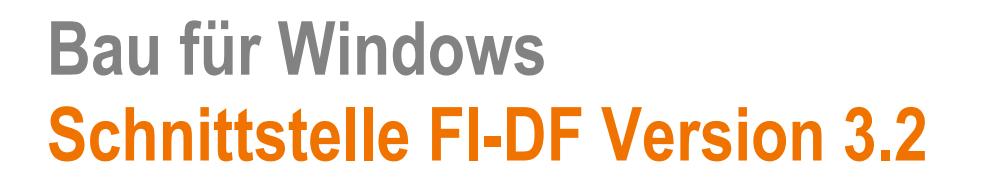

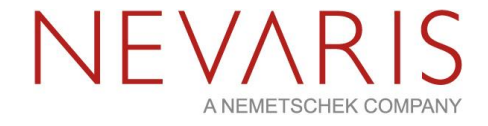

# Schnittstelle FIDF

Nemetschek Bausoftware GmbH passt die Inhalte ihrer Publikationen aktuellen Änderungen an. Dieses Dokument entspricht dem in der Fußzeile genannten Informationsstand des Bearbeiters. Die Herausgeberin lehnt jegliche Haftung für eventuelle Fehler oder Unterlassungen in dieser Veröffentlichung ab. Vervielfältigungen bedürfen einer schriftlichen Zustimmung.

Letzte Bearbeitung: Hubert Jakel, 05.09.2018 - 1 - Nevaris Bausoftware GmbH Am Sandfeld 17a D-76149 Karlsruhe Tel. +49 721 97055-0 Fax +49 721 97055-123 info@bausoftware.de www.bausoftware.de

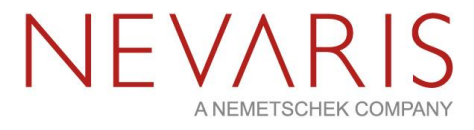

### **Inhaltsverzeichnis**

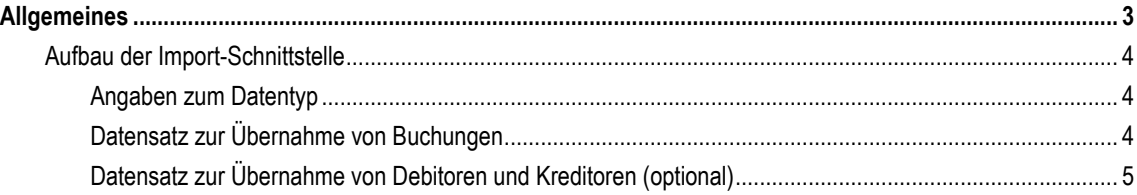

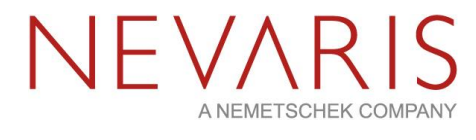

### **Allgemeines**

<span id="page-2-0"></span>Über diese Bau für Windows Importschnittstelle können extern erfaßte Buchungen in eine Bau für Windows Stapelbuchungsdatei und Personenkonten (Debitoren, Kreditoren) zur Anlage im Kontenstamm übernommen werden. Die Schnittstelle muß als ASCII-Datei mit einer fixen Satzlänge von 256 Zeichen vorliegen. (Satzendezeichen = 0D0A = Carriage return).

Die Übernahme erfolgt im Arbeitsgebiet 722 <Stapel verarbeiten>, Option <Übernahme FI.DF>.

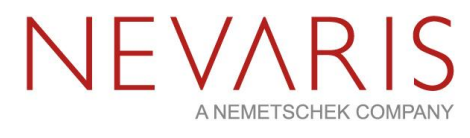

#### **Aufbau der Import-Schnittstelle**

#### **Angaben zum Datentyp**

N = numerisch, A = alphanumerisch, Z = nur Ziffern, D = Datum im Format TTMMJJ (z.B. 010101 für 01.01.2010)

#### <span id="page-3-0"></span>**Datensatz zur Übernahme von Buchungen**

<span id="page-3-2"></span><span id="page-3-1"></span>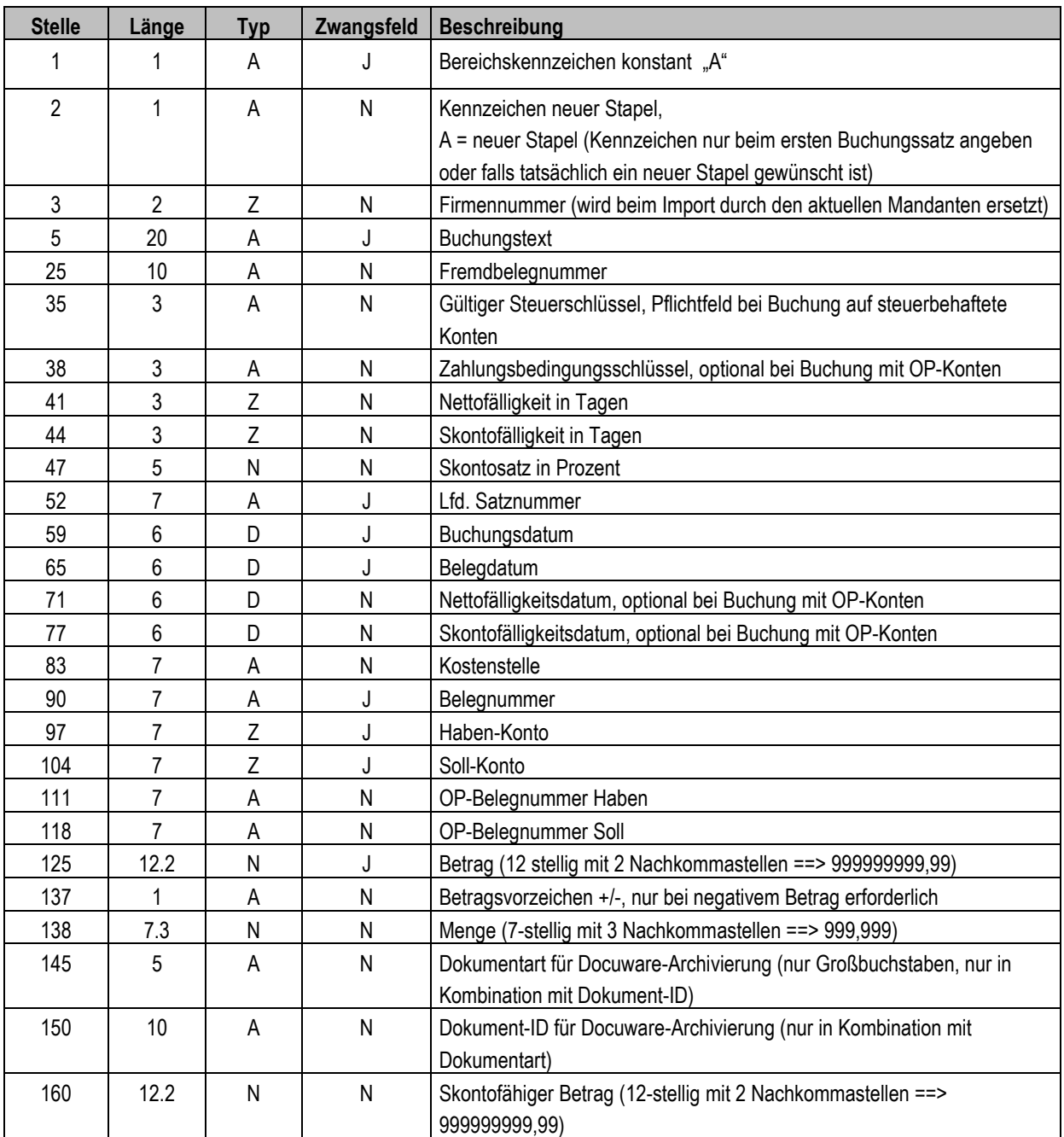

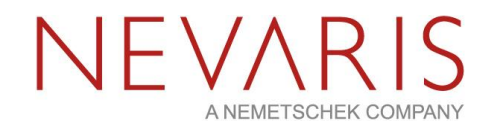

<span id="page-4-0"></span>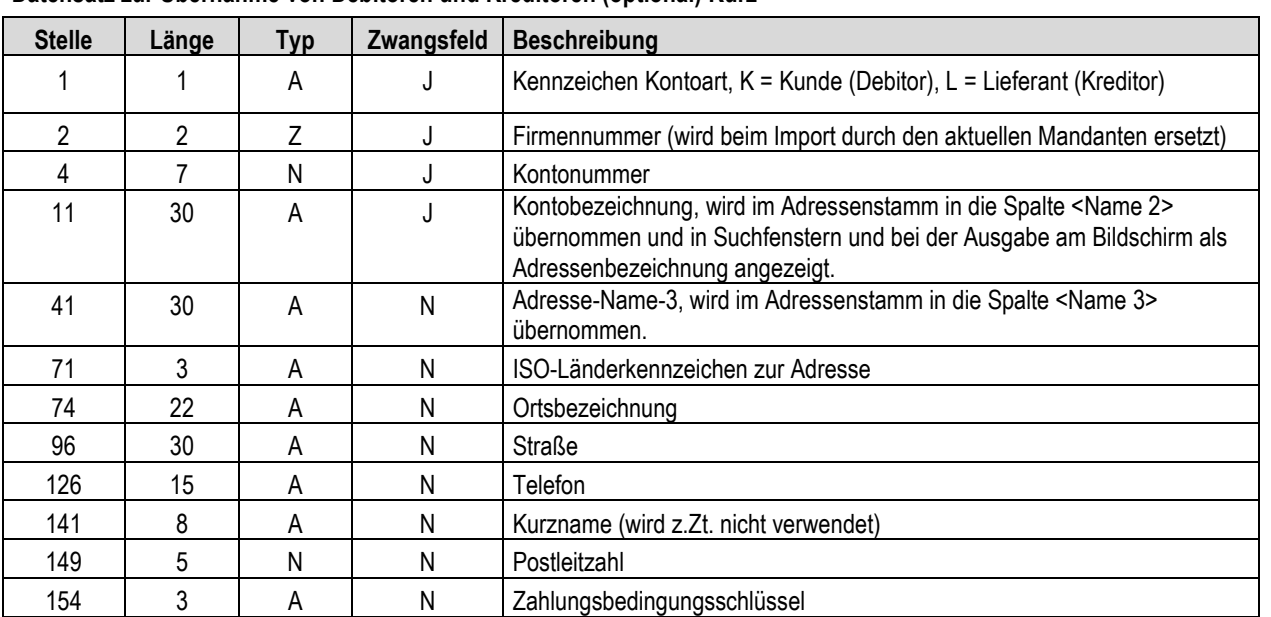

#### **Datensatz zur Übernahme von Debitoren und Kreditoren (optional) Kurz**

### **Datensatz zur Übernahme von Debitoren und Kreditoren (optional) Lang**

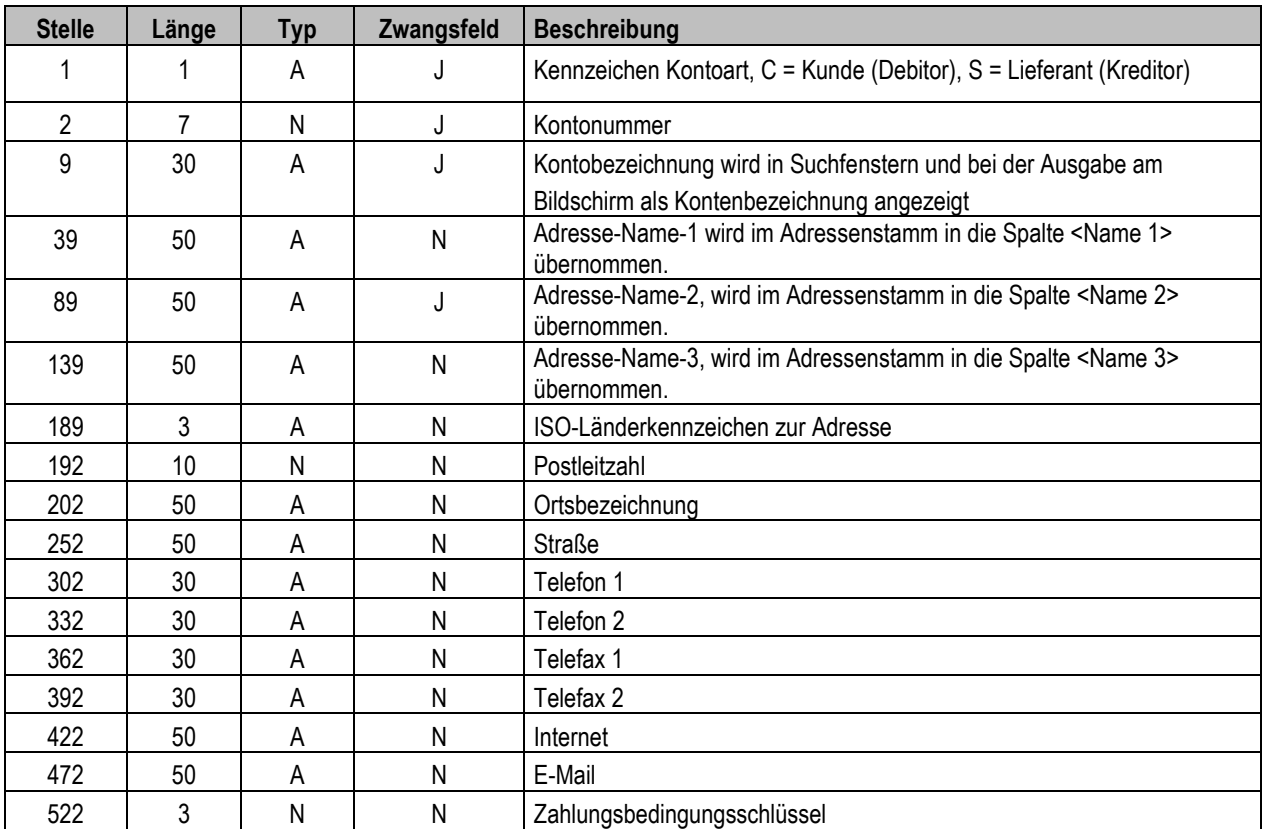

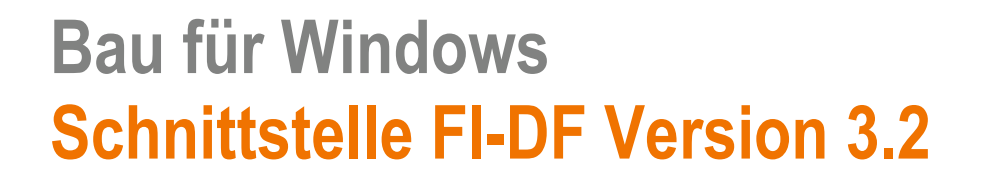

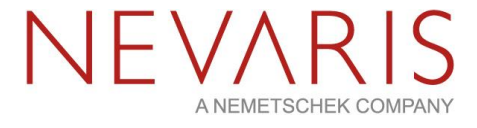